## <span id="page-0-0"></span>Package 'RGremlinsConjoint'

November 8, 2021

Type Package

Title Estimate the ``Gremlins in the Data'' Model for Conjoint Studies

Version 0.9.0

Description The tools and utilities to estimate the model described in ``Gremlin's in the Data: Identifying the Information Content of Research Subjects'' (Howell et al. (2021) [<doi:10.1177/0022243720965930>](https://doi.org/10.1177/0022243720965930)) using conjoint analysis data such as that collected in Sawtooth Software's 'Lighthouse' or 'Discover' products. Additional utilities are included for formatting the input data.

License MIT + file LICENSE

Encoding UTF-8 LazyData true Suggests knitr, rmarkdown, testthat

RoxygenNote 7.1.2

**Depends**  $R$  ( $>= 2.10$ )

Imports bayesm

VignetteBuilder knitr

NeedsCompilation no

Author John Howell [aut, cre], Peter Ebbes [aut],

John Leichty [aut]

Maintainer John Howell <john\_howell@byu.edu>

Repository CRAN

Date/Publication 2021-11-08 09:00:05 UTC

### R topics documented:

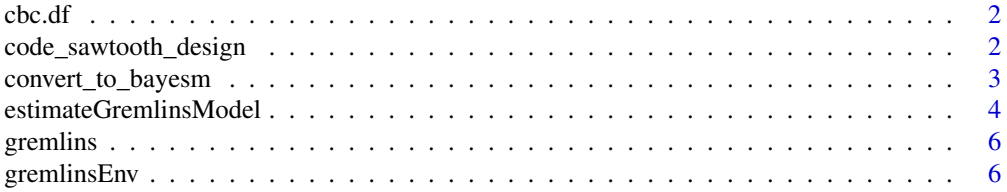

#### <span id="page-1-0"></span>**Index** [8](#page-7-0) **8**

#### Description

A dataset containing simulated choices from a CBC study where some of the respondents are information poor or 'Gremlins'. The data is simulated data and does not reflect actual preferences.

#### Usage

cbc.df

#### Format

A data frame with 32000 rows and 10 variables:

resp.id A respondent identifier ques The question or task number alt The choice alternative choice An indicator that takes on a value of 1 if the alternative was chosen. (Default is 0.) brandFord A dummy coded variable indicating the brand is Ford brandGM A dummy coded variable indicating the brand is GM **brandDodge** A dummy coded variable indicating the brand is Dodge enghyb A dummy coded variable indicating the engine is a hybrid engelec A dummy coded variable indicating the engine is electric price A continuous variable for the relative price of the individual offerings.

<span id="page-1-1"></span>code\_sawtooth\_design *Convert a Sawtooth Software generated design file to a dummy coded design file*

#### **Description**

Take a design file such as those generated by the Sawtooth Software 'Lighthouse Studio' and convert it into a dummy coded design file. The last level in the attribute is considered the reference level and will be dropped.

#### Usage

```
code_sawtooth_design(
  sawtooth_design,
  columns_to_code = c(4:ncol(sawtooth_design)),
  include_none_option = FALSE
)
```
#### <span id="page-2-0"></span>Arguments

sawtooth\_design

A matrix that contains the Sawtooth design. Can be loaded with read.csv.

#### columns\_to\_code

(Optional, Default  $=$  all columns) A vector listing the numeric index of the columns to code. Note: The first column is column 4 due to the control variables include\_none\_option

> (Optional, Default = FALSE) A boolean value indicating whether to expand the task to include a none option

#### Details

This function is written to not require converting columns to be factors. All variables should be numeric indexes for the levels of the attributes. If you would like to manually code a attribute of the design, for example if you have a price variable, you must manually code that attribute and then can call the function with the optional columns to code parameter.

#### Value

A matrix object chat contains the dummy coded design file. The last attribute is considered the reference level

#### See Also

/urlhttp://www.sawtoothsoftware.com/help/lighthouse-studio/manual/index.html?hid\_web\_cbc\_exporting.html Documentation for the Sawtooth Software Design file format can be found at

#### Examples

```
## Not run:
 # Read in the Sawtooth Formatted data
design <- read.csv("Design.csv")
prices = c(0.79, 1.29, 1.79, 2.29, 2.79)
 design$price <- prices[design$price]
 codedDesign <- codeSawtoothDesignFile(design, c(4:9))
```
## End(Not run)

convert\_to\_bayesm *Convert 'RGremlinsConjoint' formatted Data to 'bayesm' format*

#### Description

Converts a data file and a coded design file from the format expected by the package to a format appropriate for estimation in 'bayesm' [rhierMnlRwMixture](#page-0-0)

#### <span id="page-3-0"></span>Usage

```
convert_to_bayesm(data, design)
```
#### Arguments

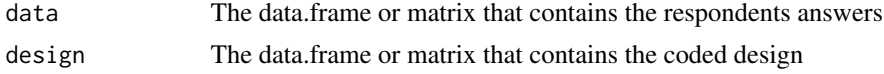

#### Value

lgtdata The list data structure for use with 'bayesm'

#### See Also

[code\\_sawtooth\\_design](#page-1-1)

#### Examples

```
## Not run:
data <- read.csv("data.csv")
design <- read.csv("design.csv")
design <- code_sawtooth_design(design)
convert_to_bayesm(data, design)
```
## End(Not run)

estimateGremlinsModel *Estimate Gremlin's Model - Hierarchical MNL*

#### Description

The function estimates the model described in "Gremlin's in the Data: Identifying the Information Content of Research Subjects" (Howell et al. (2021) <doi:10.1177/0022243720965930>) using a hierarchical multinomial logit model

#### Usage

```
estimateGremlinsModel(
  data,
  design,
  Priors = NULL,
  R = NULL,keepEvery = 1,
  verbose = TRUE,
  num_lambda_segments = 2,
  constraints = NULL,
  startingValues = NULL,
  previous_iterations = 0,
```

```
Atchade_slope_tuning = 0.1,
 Atchade_lambda_tuning = 10
\overline{)}
```
#### Arguments

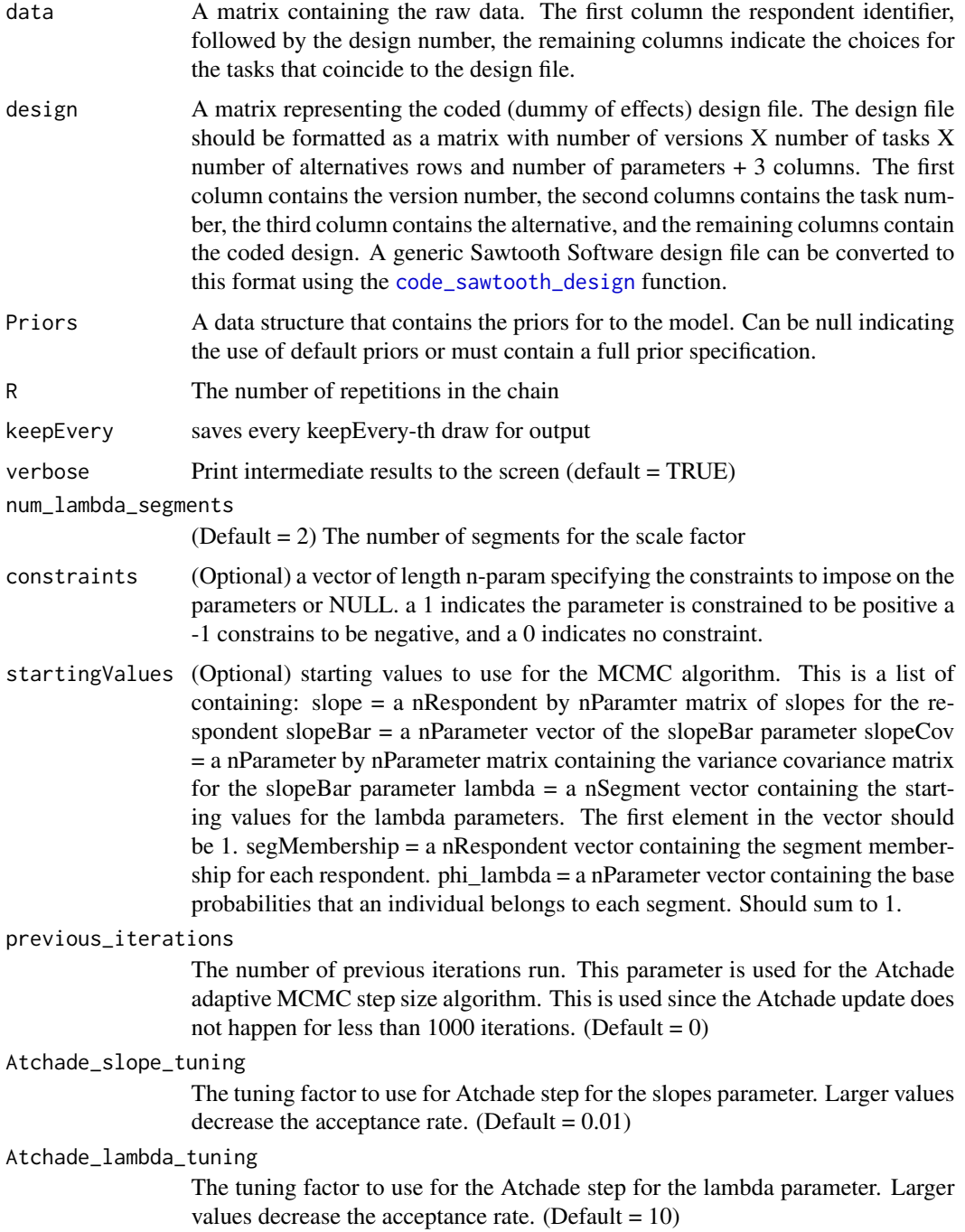

<span id="page-5-0"></span>A data structure containing the draws from the complete MCMC chain

#### See Also

[code\\_sawtooth\\_design](#page-1-1)

#### Examples

```
truck_design_file <- system.file("extdata", "simTruckDesign.csv", package = "RGremlinsConjoint")
truck_data_file <- system.file("extdata", "simTruckData.csv", package = "RGremlinsConjoint")
truckDesign <- read.csv(truck_design_file)
truckData <- read.csv(truck_data_file)
outputSimData_burn <- estimateGremlinsModel(truckData,
                                             truckDesign,
                                            R = 10,
                                            keepEvery = 1,
                                             num_lambda_segments = 2)
```
gremlins *'RGremlinsConjoint': A package for estimating the "Gremlins in the Data" model*

#### Description

The tools and utilities to estimate the model described in "Gremlin's in the Data: Identifying the Information Content of Research Subjects" (Howell et al. (2021) <doi:10.1177/0022243720965930>) using conjoint analysis data such as that collected in Sawtooth Software's 'Lighthouse' or 'Discover' products. Additional utilities are included for formatting the input data.

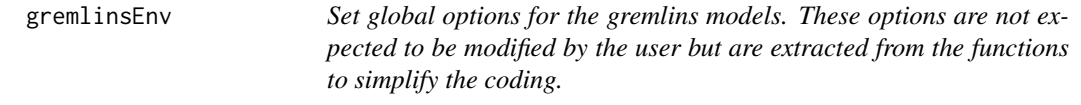

#### Description

Set global options for the gremlins models. These options are not expected to be modified by the user but are extracted from the functions to simplify the coding.

#### Usage

gremlinsEnv

#### gremlinsEnv 7

#### Format

An object of class environment of length 4.

# <span id="page-7-0"></span>Index

∗ datasets cbc.df, [2](#page-1-0) gremlinsEnv, [6](#page-5-0)

cbc.df, [2](#page-1-0) code\_sawtooth\_design, [2,](#page-1-0) *[4–](#page-3-0)[6](#page-5-0)* convert\_to\_bayesm, [3](#page-2-0)

estimateGremlinsModel, [4](#page-3-0)

gremlins, [6](#page-5-0) gremlinsEnv, [6](#page-5-0)

rhierMnlRwMixture, *[3](#page-2-0)*